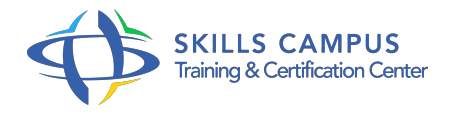

# Comptable unique

# -Réference: **CF-46** -Durée: **6 Jours (42 Heures)**

# **Les objectifs de la formation**

- Réaliser la clôture comptable
- $\circ$
- Établir la liasse fiscale annuelle
- Prévoir et suivre la trésorerie
- $\circ$
- Agir sur le besoin en fonds de roulement
- $\circ$
- Calculer les marges
- $\circ$

 $\circ$ 

 $\circ$ 

- Construire un tableau de bord pour piloter l'activité
- S'approprier les notion de base en matière de rémunération
- Établir des bulletins de paie simples
- $\circ$

# **A qui s'adesse cette formation ?**

#### **POUR QUI :**

Comptable unique en poste ou comptable ayant déjà exercé la fonction de comptable unique dans une PME ou une entité décentralisée.

#### **PRÉREQUIS :**

• Aucun.

### **Programme**

- **Maîtriser les opérations comptables de la clôture (amortissements, dépréciations, provisions...).**
- **Déterminer le résultat fiscal et calculer l'IS (réintégrations, déductions, crédits d'impôt...).**
- **Établir la liasse fiscale.**

#### **Programme**

- **Appliquer une démarche de révision comptable.**
- **Activité à distance** 
	- Un expert 'Faire parler les chiffres' .
	- Prévoir et agir sur la trésorerie et piloter l'activité S'approprier la logique financière (activité, investissement et financement).
- $\bullet$ **Agir sur le BFR (gestion du crédit client).**
- **Prévoir la trésorerie.**
- **Suivre les coûts et les marges.**
- **Piloter l'activité avec un tableau de bord (indicateurs de performance et de pilotage).**
- **Activité à distance**
	- Un expert 'La logique financière de l'entreprise' .
	- Établir la paie et les déclarations sociales
- **Identifier les différentes parties du bulletin de paie.**
- **Répertorier les différentes composantes de la rémunération.**
- **Établir un bulletin de paie et calculer les cotisations sociales obligatoires.**
- **Gérer les absences en paie (maladie, absences, congés...).**
- **Sécuriser la paie en cas de départ.**

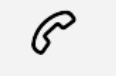

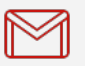

(+212) 5 22 27 99 01 (+212) 6 60 10 42 56 Contact@skills-group.com

 Nous sommes à votre disposition : De Lun - Ven 09h00-18h00 et Sam 09H00 – 13H00

 Angle bd Abdelmoumen et rue Soumaya, Résidence Shehrazade 3, 7éme étage N° 30 Casablanca 20340, Maroc